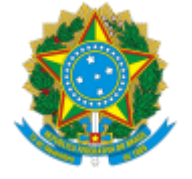

UNIVERSIDADE FEDERAL FLUMINENSE BASE DE CONHECIMENTO

## **CONCESSÃO DE AJUDA DE TRANSPORTE**

### **QUE ATIVIDADE É?**

Trata-se da aquisição de passagens ao servidor público e seus dependentes, regido pela Lei nº 8.112, de 11/12/1990, no interesse da administração, que passar a ter exercício na UFF, com mudança de domicílio, em caráter permanente, em caso de redistribuição.

**Observação**: Para autuação do processo o(a) servidor(a) deverá se cadastrar enquanto usuário externo no SEI-UFF ([Saiba como](https://www.uff.br/?q=processo/liberacao-de-usuario-externo))

#### **QUEM FAZ?**

#### **Áreas responsáveis:**

Divisão de Gestão de Lotação (DGL/CPTA) Divisão de Gestão de Lotação Docente (DGLD/CPD)

#### **Setores envolvidos:**

- Coordenação de Pessoal Técnico Administrativo (CPTA/GEPE)
- Coordenação de Pessoal Docente (CPD/GEPE)
- Pró-Reitoria de Gestão de Gestão de Pessoas (PROGEPE)
- Gerência Administrativa e Financeira da PROGEPE (GAF/GEPE)
- Secretaria de Concessão de Diárias e Passagens (SCDP/DCF)
- Divisão de Registro Contábil (DRC/CCONT)
- Divisão de Execução Financeira (DEF/COFIN)
- Divisão de Análise Contábil (DAC/CCONT)
- Coordenação de Controle de Pagamento de Pessoal (CCPP/DAP)

#### **COMO SE FAZ? POSSUI FLUXO JÁ MAPEADO?**

#### **1) SERVIDOR INTERESSADO**

1.1) **Após realizar cadastro como usuário externo no SEI-UFF [\(saiba como](https://www.uff.br/?q=processo/liberacao-de-usuario-externo)) e em até 5 dias corridos após a publicação do ato da redistribuição em Diário Oficial da União**: digitaliza a documentação comprobatória necessária, conforme o disposto nesta Base de Conhecimento, na Seção "**QUAIS DOCUMENTOS SÃO NECESSÁRIOS?**".

1.2) Inicia o processo **Pessoal: Concessão de Ajuda de Transporte,** por meio do peticionamento eletrônico no Sistema Eletrônico de Informações (SEI);

1.3) Inclui a documentação digitalizada conforme item 1.1 e, em seguida, conclui o peticionamento do processo. Essa ação criará automaticamente o processo na Gerência Plena de Comunicações Administrativas- Protocolo Central - GPCA/AD

Observação: A abertura do processo posterior ao prazo indicado no item 1.1 poderá impactar a viabilidade da concessão da ajuda de custo de transporte solicitada.

## **2) GPCA/AD**

2.1) Distribui o processo para o setor indicado:

2.1.1) Se a redistribuição for de servidor técnico-administrativo: DGL/CPTA

2.1.2) Se a redistribuição for de servidor docente: DGLD/CPD

#### **3) DGL/CPTA OU DGLD/CPD**

3.1) Verifica se consta do processo de redistribuição do servidor interessado renúncia espontânea à ajuda de custo.

3.1.1) Se constar renúncia à ajuda de custo: informa, por e-mail via SEI , ao servidor interessado que o processo será encerrado, uma vez que foi identificado documento de renúncia no processo de redistribuição.

3.1.1.1) Elabora despacho de encerramento e conclui o processo.

3.1.2) Se **não** constar renúncia à ajuda de custo: Verifica se foi anexada a documentação pertinente

3.1.2.1) Se a documentação pertinente estiver anexada: elabora despacho com a fundamentação legal e envia processo para GAF/GEPE para análise e pronunciamento quanto à existência de recurso financeiro. (assinado pela Chefia da DGLD ou DGL e pelo(a) Coordenador(a) da CPD ou CPTA) **(ir para item 7)**

3.1.2.2) Se a documentação pertinente **não** estiver anexada: informa, por e-mail, ao servidor interessado a pendência identificada.

#### **4) SERVIDOR INTERESSADO**

4.1) Realiza o peticionamento da documentação pendente ao setor responsável (se servidor técnico-administrativo) ou DGLD/CPD (se servidor docente).

#### **5) DGL/CPTA OU DGLD/CPD**

5.1) Avalia se a documentação apresentada atende a pendência identificada.

5.1.1) Se a documentação atender a pendência identificada: **ir para item 3.1.2.1**

5.1.2) Se a documentação **não** atender às exigências legais: informa, por e-mail, ao servidor interessado que o processo será encerrado, uma vez que a documentação não atende a exigência legal.

5.1.2.1) Elabora despacho de encerramento e encerra o processo.

#### **6) SERVIDOR INTERESSADO**

6.1) Caso o(a) servidor(a) deseje solicitar reconsideração/recurso, é necessário consultar o material de apoio na página do processo de Concessão de Ajuda de Transporte (Subprocesso de Pedido de reconsideração/recurso | Universidade Federal Fluminense (uff.br)).

6.1.1) A Divisão responsável pela análise do processo (DGL ou DGLD) será a 1ª instância recursal e a resposta do pedido de reconsideração será encaminhada ao servidor interessado, por meio de e-mail enviado pelo SEI.

6.1.2) Em caso de recurso relativo à decisão da Divisão responsável, o processo deverá ser encaminhado para análise da Coordenação responsável (CPTA ou CPD), a 2ª instância recursal e a resposta do pedido será encaminhada ao servidor interessado, por meio de email enviado pelo SEI.

6.1.3) Em caso de recurso relativo à decisão da Coordenação responsável, o processo deverá ser encaminhado para análise da Pró-Reitoria de Gestão de Pessoas, a 3ª e última instância recursal e a resposta do pedido será encaminhada ao servidor interessado, por meio de e-mail enviado pelo SEI

6.2) O(A) servidor(a) pode realizar o pedido de recurso até o prazo de 10 (dez) dias úteis contados a partir da data de envio do e-mail com a decisão proferida pela Divisão responsável.

## **7) GAF/GEPE**

7.1) Verifica qual alternativa de ajuda de transporte o servidor optou:

7.1.1) Se a opção for pela indenização da despesa do transporte: realiza a cotação das passagens (Agência de Viagens contratada ou no compras Diretas SCDP) e anexa a documentação relativa a cotação ao processo.

7.1.1.1) Elabora despacho de autorização com indicação da nota de empenho (assinado pelo(a) Pró-Reitor(a) da PROGEPE);

7.1.1.2) Preenche a Folha de Pagamento com as informações necessárias (GAF/GEPE e PROGEPE)

7.1.1.3) Envia processo à DRC/CCONT;

7.1.2) Se a opção for pela aquisição de passagens:

7.1.2.1) Elabora despacho com a fundamentação legal e indicação da nota de empenho;

7.2) Envia, por e-mail à Pró-reitora, o FORMULÁRIO DE REQUISIÇÃO DE DIÁRIAS E PASSAGENS E AFASTAMENTOS NO SCDP para assinatura de autorização.

7.2.1) Insere a documentação disponibilizada pelo servidor e o Formulário (do item 7.2) na PCDP (Proposta de Concessão de Diárias e Passagens) no Sistema de Concessão de Diárias e Passagens (SCDP);

7.4) Encaminha a PCDP, via SCDP;

7.5) Aguarda a análise da SCDP/DCF via Sistema de Concessão de Diárias e Passagens - SCDP (**seguir para item 13.1.2**)

7.6) Caso seja identificada alguma pendência na execução do pagamento: providencia o ajuste da pendência e envia ao setor que a identificou.

## **8) DRC/CCONT**

8.1) Analisa o processo:

8.1.1) Se houver pendência: elabora despacho com indicação da pendência e envia o processo para a GAF/GEPE (ir para o item 7.6).

8.1.2) Se não houver pendências: realiza liquidação no SIAFI (ação externa ao SEI);

8.1.2.1) Anexa a NS de liquidação e demais documentos pertinentes ao processo;

8.1.2.2) Elabora despacho e envia processo à DEF/COFIN.

## **9) DEF/COFIN**

9.1) Verifica se tem recurso financeiro disponível para pagamento:

9.1.1) Se houver recurso financeiro: realiza o pagamento via SIAFI (ação externa ao SEI);

9.1.1.1) Elabora despacho mencionando o nº da Ordem Bancária;

9.1.1.2) Envia o processo à DAC/CCONT.

9.1.2) Se **não** houver recurso financeiro:

9.1.2.1) Solicita recurso à Subsecretaria de Planejamento e Orçamento do Ministério da Educação (SPO/MEC) via SIAFI e aguarda liberação;

9.1.2.2) Após liberação do recurso, **seguir item 9.1.1**

## **10) DAC/CCONT**

10.1) Analisa a documentação:

10.1.1) Se houver pendência: elabora despacho com indicação da pendência e envia o processo para a GAF/GEPE (ir para o item 7.6).

10.1.2) Se **não** houver pendências: Atesta a conformidade de gestão no SIAFI 10.1.2.1) Elabora despacho e envia processo para a CCPP/DAP

# **11) CCPP/DAP**

11.1) Realiza anotação no SIRH

11.2) Elabora despacho de encaminhamento e envia processo para a GAF/GEPE;

# **12) SCDP/DCF**

12.1) Analisa a PCDP, via SCDP.

12.1.1) Em caso de aprovação da PCDP: informa no SCDP a autorização para a reserva de bilhetes de passagem a ser comprada pela GAF/GEPE;

12.1.2) Se houver pendência: devolve a PCDP ao solicitante de viagem (GAF/GEPE )

# **13) GAF/GEPE**

13.1) Verifica qual alternativa de ajuda de transporte o servidor optou:

13.1.1) Caso o servidor tenha optado por indenização da despesa do transporte: após atuação da CCPP (**item 11**), elabora despacho e conclui o processo.

13.1.2) Caso o servidor tenha optado pela aquisição de passagens: Após atuação da SCDP/DCF no SCDP, analisa a(s) PCDP(s) referente(s) ao processo:

13.1.1) Em caso de pendência: informa ao servidor interessado, por e-mail, as pendências apontadas como condição para deferimento.

13.1.2) Em caso de deferimento: efetua a cotação e reserva de bilhetes de passagens (via SCDP).

13.3) Insere os bilhetes de passagem emitidos no processo e comunica, por e-mail, ao servidor interessado.

13.4) Aguarda realização da viagem e o envio da documentação relativa à prestação de contas do servidor.

## **14) SERVIDOR INTERESSADO**

14.1) Preenche o Relatório de Viagem - Afastamento Nacional - Anexo III (disponível em <https://www.uff.br/?q=scdp>);

14.2) Providencia o envio da documentação de prestação de contas (Relatório de Viagem e comprovantes de embarque), via módulo de peticionamento intercorrente, para a GAF/GEPE

## **15)GAF/GEPE**

15.1) Providencia a inclusão do relatório de viagem e os comprovantes dos bilhetes no SCDP e encaminha à SCDP/DCF para análise.

15.2) Aguarda a análise do SCDP/DCF (**seguir para item 17.1**)

## **16) SCDP/DCF**

16.1) Analisa a prestação de contas:

16.1.1) Se houver alguma pendência: informa no Histórico da SCDP e a devolve à GAF/GEPE, via SCDP.

16.2) Se **não** houver pendência: aprova e encerra a prestação de contas da referida PCDP.

**17) GAF/GEPE**

17.1) Após atuação do SCDP/DCF no SCDP, verifica se houve aprovação da prestação de contas:

17.1.1) Caso a prestação de contas tenha sido aprovada: elabora despacho de encerramento e envia e-mail para ciência do servidor interessado.

17.1.2) Caso a prestação de contas **não** tenha sido aprovada: comunica, por e-mail, ao servidor as pendências da SCDP para finalização da prestação de contas e aguarda o servidor interessado realizar o envio da documentação (item 18.1)

17.1.2.1) Após receber a documentação: **seguir item 15.1.**

17.1.2.1) Caso o servidor não envie a documentação: cada cpf ficará impedido de realizar nova viagem no SCDP e estará sujeito a possíveis processos de reposição ao erário. Prazo de 5 úteis para o envio.

### **18) SERVIDOR INTERESSADO**

18.1) Providencia o envio da documentação necessária ao ajuste da pendência identificada à GAF/GEPE, via módulo de peticionamento intercorrente.

### **QUE INFORMAÇÕES/CONDIÇÕES SÃO NECESSÁRIAS?**

- Para autuação do processo o(a) servidor(a) deverá se cadastrar enquanto usuário externo no SEI-UFF ([Saiba como](https://www.uff.br/?q=processo/liberacao-de-usuario-externo))
- Na hipótese em que o servidor e o seu cônjuge ou companheiro tiverem ambos direito à ajuda de custo, ela será concedida apenas a um deles;
- O servidor que, com anuência da Administração, utilizar condução própria no deslocamento da sede, fará jus à indenização de despesa do transporte, correspondente a quarenta por cento do custo da passagem de transporte aéreo no trajeto, acrescido de vinte por cento do referido percentual por dependente que o acompanhe, até o máximo de três dependentes.
- Quando os dependentes do servidor não se utilizarem do meio de deslocamento previsto no caput deste artigo, a administração fornecerá passagens rodoviárias ou aéreas para os que, comprovadamente, se utilizarem desses meios.
- Na hipótese de não existir linha aérea regular entre a cidade de origem e a cidade de destino, poderão ser utilizados, como parâmetro de cálculo, o valor da passagem rodoviária ou outro meio de transporte regulamentado por autoridade competente.
- São considerados dependentes do servidor: I - o cônjuge ou o companheiro; II - o filho ou o enteado, assim como o menor que, mediante autorização judicial, viva sob a sua guarda e sustento; e III - os pais, desde que, comprovadamente, vivam às suas expensas.
- Atingida a maioridade, os dependentes referidos item II perdem a condição de dependentes, exceto nos casos de: I - filho inválido; e

II - estudante regularmente matriculado em Instituição de Ensino Superior, menor de vinte e quatro anos e que não exerça atividade remunerada.

- Para os efeitos da concessão de passagem, considera-se dependente do servidor 1 (um empregado doméstico, desde que comprovada regularmente essa condição).
- A observância aos ditames legais externos e internos regulamentadores da matéria, bem como à Base de Conhecimento disponibilizada no SEI.

#### **QUAIS DOCUMENTOS SÃO NECESSÁRIOS?**

1) Documento de identidade;

2) CPF;

2) Publicação da redistribuição em Diário Oficial da União;

3) Contracheque do mês de publicação do ato de redistribuição;

4) Comprovante de residência do local de origem do servidor;<br>5) Requerimento de Ajuda de Transporte<br>6) Requerimento de Solicitação de Diárias e Passagens disponível em: http://www.compras.uff.br/?q=content/di%C3%A1rias-e-passagens (Anexo II -<br>FORMULÁRIO DE REQUISIÇÃO DE DIÁRIAS E PASSAGENS E AFASTAMENTOS NO SCDP) -<br>Dúvidas sobre o preenchimento podem ser sanadas no e-mail: gaf.progepe@id.

7) Em caso de dependentes, anexar a seguinte documentação, destacando que estes devem estar inscritos no cadastro funcional do servidor redistribuído na data do Requerimento:

a) em relação ao cônjuge ou companheiro: certidão de casamento ou declaração de união estável registrada em cartório;

b) em relação ao filho, enteado ou menor que viva sob a guarda e sustento do servidor: certidão de nascimento, termo de adoção ou termo de guarda e responsabilidade;

c) em relação aos pais: documento comprobatório da situação de dependência econômica;

d) em relação ao filho inválido maior de 18: além dos documentos previstos no subitem e.2, laudo médico elaborado por perícia oficial em saúde que ateste a invalidez do dependente;

e) em relação ao dependente maior de 18 anos e menor de 24 anos que seja estudante de nível superior: além dos documentos dispostos no subitem e.2, documento comprobatório de matrícula em Instituição de Ensino Superior e declaração assinada pelo servidor e pelo dependente de que o dependente não exerce atividade remunerada.

**Observação 1:** Para a comprovação da união estável, também deverão ser apresentados, no mínimo, três dos seguintes documentos:

- a) certidão de nascimento de filho havido em comum;
- b) disposições testamentárias;
- c) declaração de imposto de renda do servidor, em que conste o interessado como seu dependente;
- d) prova de residência no mesmo domicílio;
- e) registro em associação de qualquer natureza, no qual conste o nome do interessado como dependente do servidor;
- f) apólice de seguro no qual conste o servidor como titular do seguro e o interessado como seu beneficiário;
- g) ficha de tratamento do interessado em instituição de assistência médica na qual conste o servidor como responsável;
- h) escritura de compra e venda de imóvel pelo servidor em nome do interessado; ou quaisquer outros documentos aptos a comprovar a condição de dependente.

**Observação 2**: Para a comprovação da dependência econômica dos pais, também deverão ser apresentados, no mínimo, três dos seguintes documentos:

- a) declaração de imposto de renda do servidor, em que conste o interessado como seu dependente;
- b) prova de residência no mesmo domicílio;
- c) registro em associação de qualquer natureza, no qual conste o nome do interessado como dependente do servidor;
- d) apólice de seguro no qual conste o servidor como titular do seguro e o interessado como seu beneficiário;
- e) ficha de tratamento do interessado em instituição de assistência médica na qual conste o servidor como responsável;
- f) escritura de compra e venda de imóvel pelo servidor em nome do interessado; ou
- g) quaisquer outros documentos aptos a comprovar a condição de dependente.

**Observação 3**: Na hipótese de trancamento de matrícula do dependente maior de 18 anos e menor de 24 anos que seja estudante de nível superior, o servidor deverá comprovar que o dependente foi novamente matriculado em Instituição de Ensino Superior localizada na nova sede no prazo de 6 (seis) meses contados da data do deslocamento, sob pena de restituição do valor pago a título de ajuda de custo e de transporte em relação a este dependente.

#### **Para a solicitação de prestação de contas:**

- 1) Cópias dos bilhetes de passagens utilizados
- 2) Relatório de viagem preenchido disponível em: http://www.compras.uff.br/?q=content/di%C3%A1rias-e-passagens (Anexo III -<br>RELATÓRIO DE VIAGEM-AFASTAMENTO NACIONAL) - Dúvidas sobre o preenchimento podem ser sanadas no e-mail: gaf.progepe@id.uff.br.

#### **QUAL É A BASE LEGAL?**

- 1) Lei nº 8.112, de 11 de dezembro de 1990, Art. 53 a 57;
- 2) Decreto nº 4.004, de 08 de novembro de 2001;
- 3) Orientação Normativa SEGEP/MPOG nº 03, de 15 de fevereiro de 2013;
- 4) Orientação normativa nº 3, de 15 de fevereiro de 2013 SRH/MP;
- 5) Nota Informativa nº 270/2013/CGNOR/DENOP/SEGEP/MP, de 03 de junho de 2013;
- 6) Nota nº 00133/2021/CJ/PF-UFF/PF/AGU, de 19 de julho de 2021;
- 7) Instrução Normativa PROGEPE nº 014, de 30 de setembro de 2021;
- 8) Instrução Normativa GAR/RET, nº 58/2023, de 11 de abril de 2023